## When launching Virtual DJ, I get the error: " A controller has not been detected".

First, Make sure the DJ Control MP3 is properly connected to the computer.

In Device Manager > SOUND VIDEO AND GAME CONTROLLERS, you should normally get the following components after the installation:

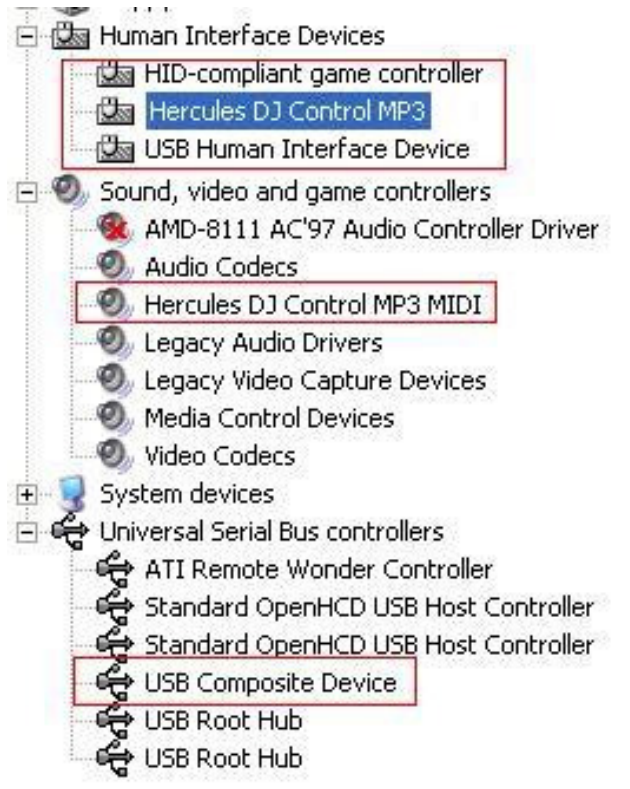

If Hercules DJ Control MP3 (here in blue) is recognized as another USB Human Interface Device, you will not be able to use the DJ Control as a MIDI controller. Consequently, Virtual DJ won't be able start if the console is not installed correctly. You will need to reinstall the driver.

To prevent this problem, be sure to always connect your DJ Control to the same USB port it was installed on.